### An Open Interface for Hooking Solvers to Modeling Systems

Robert Fourer and Jun Ma Northwestern University

Kipp Martin University of Chicago

July 19, 2006

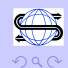

 $\Rightarrow$ 

## **Outline**

**[Motivation](#page-2-0)** [Instance Versus Solver Interface](#page-5-0)

[OSiL – A File-Based Representation](#page-10-0)

[The In-Memory Object: OSInstance](#page-20-0)

[Using the OSInstance API](#page-25-0) [Work Directly with OSInstance](#page-27-0) [Use get\(\) and set\(\) methods](#page-28-0) [Use Callback Functions](#page-29-0)

[The COIN-OR OS Project](#page-30-0)

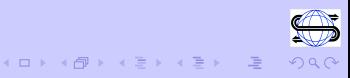

#### A simple scenario:

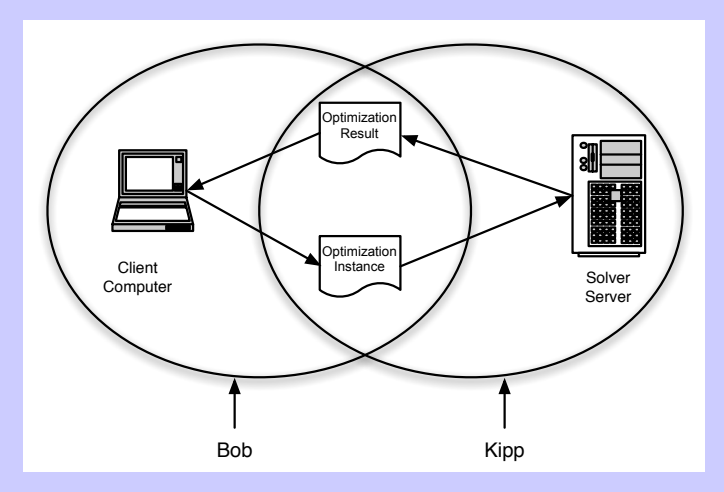

Take advantage of a faster machine (the server), code not on the client, a better license deal, open source software, etc. Maintaining code on a single machine is just easier. .<br>- 1999년 - 1999년 - 1999년 - 1999년 - 1999년 - 1999년 - 1999년 - 1999년 - 1999년 - 1999년 - 1999년 - 1999년 - 1999년 - 1999년

<span id="page-2-0"></span>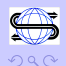

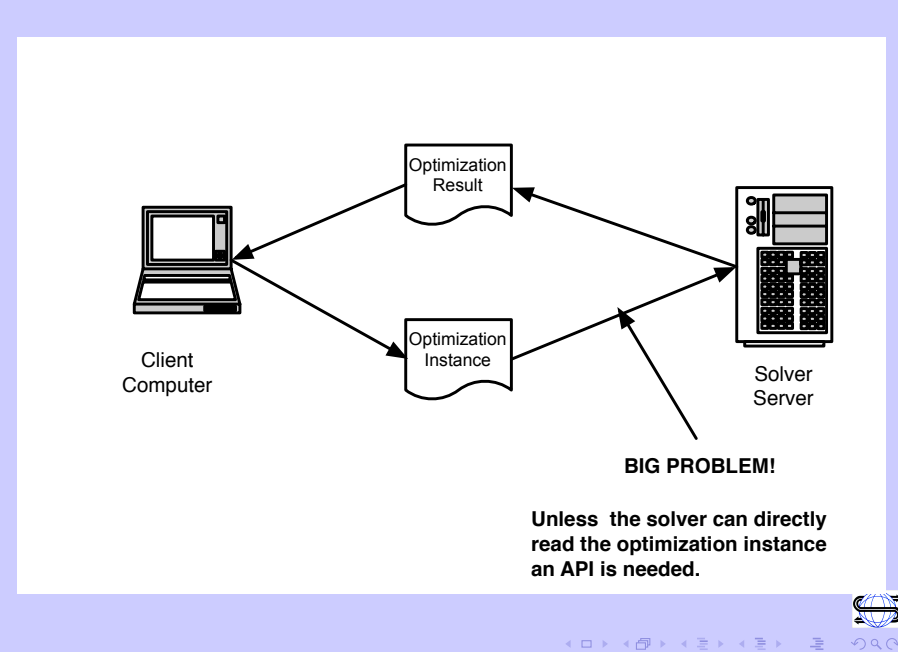

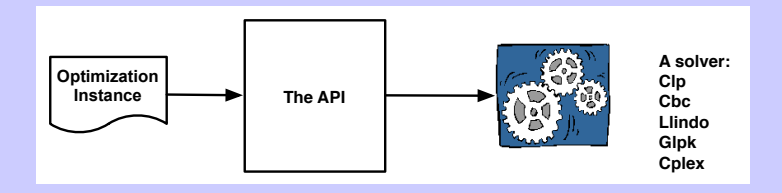

The COIN OSI is an example of such an API.

```
m_CCoinPackedMatrix = new CoinPackedMatrix(...);m_OsiSolver->loadProblem(*m_CoinPackedMatrix, ...)
m_OsiSolver->branchAndBound();
m_OsiSolver->initialSolve();
```
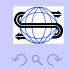

K ロンドイタンド (ミンド・ミンド・ミ)

#### KEY OBSERVATIONS:

- 1. The current COIN OSI is BOTH a solver interface AND a problem instance interface.
- 2. The current COIN OSI does not handle nonlinear problems.

OUR OBJECTIVE: A robust representation and instance interface for very general optimization problems but NOT a solver interface.

A solver interface is not really practical or necessary! Instead use an instance interface and an option interface.

<span id="page-5-0"></span>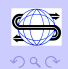

 $\langle \,\, \square\,\, \rangle \rightarrow \langle \,\, \overline{\partial}\,\, \rangle \rightarrow \langle \,\, \overline{\psi}\,\, \rangle \rightarrow \langle \,\, \overline{\psi}\,\, \rangle$ 

From Coin-discuss:

On Sat, 8 Jul 2006, Matthew Galati wrote:

Hi,

Several of the LP solvers in Osi have interior point methods. Can this be added as an option to solve with interior vs simplex? I guess the OSI2 design where model and algorithm are split would fix this... but, is OSI2 still going to happen? and, if there is no real timeline for OSI2, can this be added to OSI?

Matt

Also, degeneracy issue raised by Ojas Parekh in PICO-CLP talk.

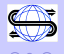

医尿道 医尿道的 三重

#### An ideal world – no solver interface!

If the instance interface and option interface are robust enough then we have:

```
load(problem_instance);
solve(options_list);
```
It is up to the solver to implement the problem instance and interpret what is in the options list

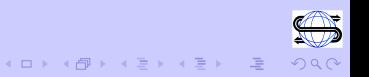

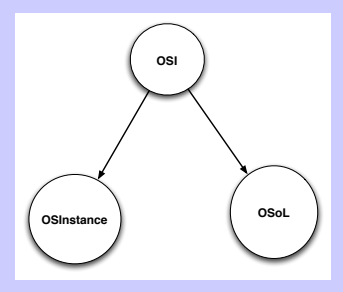

```
<sub>osol</sub></sub>
  <general>
      <optimization>
          <other name="solverType">LP</other>
          <other name="solverAlg">barrier</other>
          <other name="degenLevel">3</other>
      </optimization>
   </general>
</osol>
```

```
OSiLReader *osilReader;
OSoLReader *osolReader;
OsiSolverInterface *coinSolver;
```

```
osilReader = new OSiLReader();
osolReader = new OSoLReader();
coinSolver = new OsiCbcSolverInterface();
```

```
coinSolver->osinstance = osilReader->readOSiL(osilString);
coinSolver->osoption = osolReader->readOSoL(osolString);
coinSolver->solve();
```
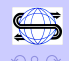

### OSiL – A File-Based Representation

Minimize 
$$
(1 - x_0)^2 + 100(x_1 - x_0^2)^2 + 9x_1
$$
  
Subject to  $x_0 + 10x_0^2 + 11x_1^2 + 3x_0x_1 \le 25$ 

 $\ln(x_0x_1) + 7x_0 + 5x_1 \geq 10$ 

 $x_0, x_1 \geq 0$ 

<span id="page-10-0"></span>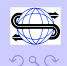

```
The variables: x_0, x_1 > 0
```

```
<variables number="2">
     <var lb="0" name="x0" type="C"/>
     <var lb="0" name="x1" type="C"/>
</variables>
```
The objective function:  $minimize$   $9x_1$ 

```
<objectives number="1">
     <obj maxOrMin="min" name="minCost">]
          <coef idx="1">9</coef>
     </obj>
</objectives>
```
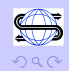

The linear terms are stored using a sparse storage scheme

$$
x_0 + 10x_0^2 + 11x_1^2 + 3x_0x_1 \le 25
$$
  

$$
7x_0 + 5x_1 + \ln(x_0x_1) + \ge 10
$$

<linearConstraintCoefficients> <start> <el>0</el><el>2</el><el>3</el> </start> <rowIdx> <el>0</el><el>1</el><el>1</el>  $\langle$ rowIdx> <value> <el>1.0</el><el>7.0</el><el>5.0</el> </value> </linearConstraintCoefficients> K ロンドイタンド (ミンド・ミンド・ミ)

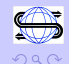

Representing quadratic and general nonlinear terms

$$
x_0 + 10x_0^2 + 11x_1^2 + 3x_0x_1 \le 25
$$
  

$$
7x_0 + 5x_1 + \ln(x_0x_1) + \ge 10
$$

<quadraticCoefficients numberOfQuadraticTerms="3"> <qTerm idx="0" idxOne="0" idxTwo="0" coef="10"/> <qTerm idx="0" idxOne="1" idxTwo="1" coef="11"/> <qTerm idx="0" idxOne="0" idxTwo="1" coef="3"/> </quadraticCoefficients>

```
\langlenl idx="1">
      \langleln>
            \langletimes\rangle<variable coef="1.0" idx="0"/>
                  <variable coef="1.0" idx="1"/>
            \langletimes>
      \langle/ln>
                                            イロン イ団ン イミン イモン 一足
\langle \ranglenl> 14
```
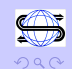

Key idea a schema. How do we know how to write proper OSiL? Similar to the concept of a class in object orient programming. Critical for parsing!

Schema ⇐⇒ Class

XML File  $\Longleftrightarrow$  Object

We need a schema to define the OSiL instance language.

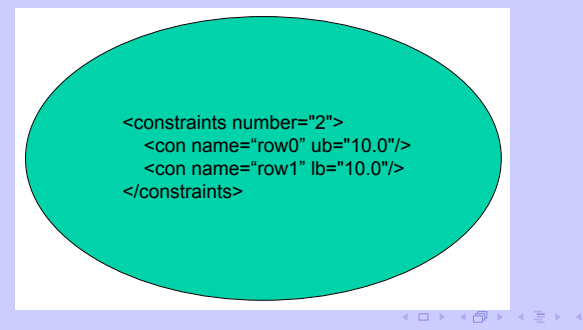

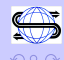

#### Schema a Constraints and Con Class

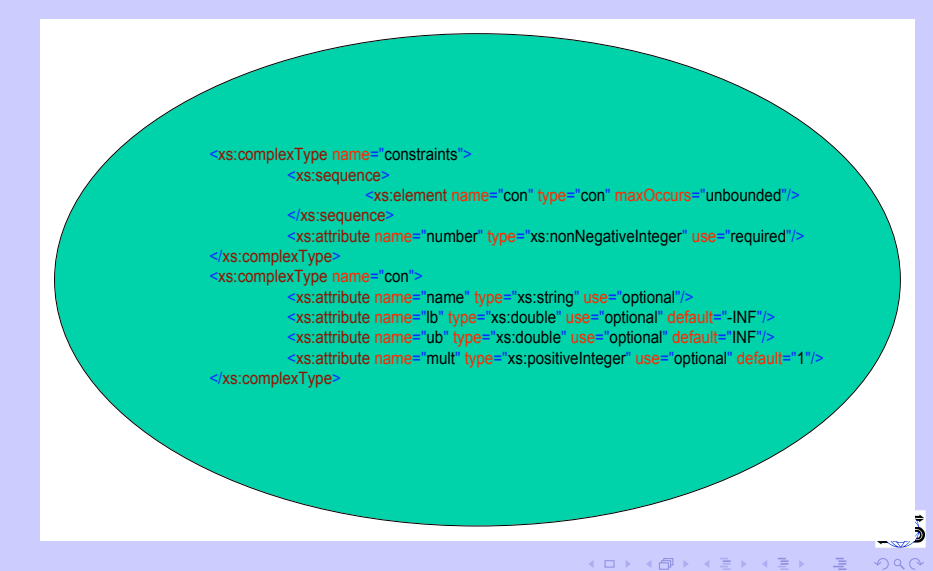

The schema is used to validate the XML document. Think of validation as an error check.

The schema defines an XML vocabulary, language, or dialect. Examples include:

- $\triangleright$  XHTML the markup language for Web documents
- ▶ FpML– Financial products Markup Language
- ▶ WordProcessingML and SpreadsheetML for Microsoft Office
- ▶ XBRL– eXtensible Business Reporting Language
- $\triangleright$  MathML– a format for representing math on Web pages
- ▶ AnatML– Anatomical Markup Language
- $\triangleright$  RSS Really Simple Syndication for news feeds

OSiL – the markup language for optimization instances

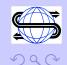

 $\equiv$ 

 $\begin{array}{c} \left(\begin{array}{ccc} \overline{11} & 0 \\ \overline{11} & 0 \end{array}\right) & \times & \overline{12} & \times & \times & \overline{12} & \times \end{array}$ 

$$
(1-x_0)^2+100(x_1-x_0^2)^2\\
$$

How do we validate this? Designing the schema is a huge problem!

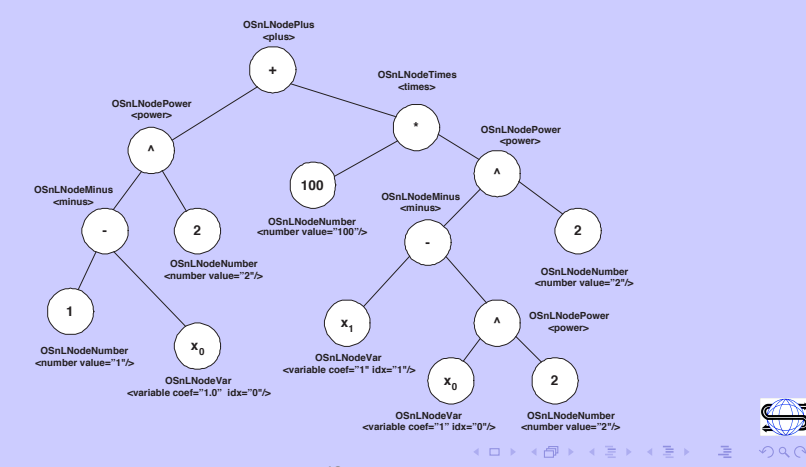

Design Goal: represent a comprehensive collection of optimization problems while keeping parsing relatively simple. Not easy!!!

- $\triangleright$  For purposes of validation, any schema needs an explicit description of the children allowed in a <operator> element
- $\blacktriangleright$  It is clearly inefficient to list every possible nonlinear operator or nonlinear function allowed as a child element. If there are  $n$ allowable nonlinear elements (functions and operators), listing every potential child element, of every potential nonlinear element, leads to  $O(n^2)$  possible combinations.
- $\triangleright$  This is also a problem when doing function and gradient evaluations, etc. a real PAIN with numerous operators and operands.
- ▶ We avoid this by having EVERY nonlinear node an OSnLNode instance.

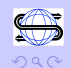

**Solution:** Use objected oriented features of the XML Schema standard.

```
<xs:complexType name="OSnLNode" mixed="false"/>
<xs:element name="OSnLNode" type="OSnLNode"
         abstract="true">
         <xs:complexType name="OSnLNodePlus">
       The multiplication operator
                                        Extend OSnLNode
```
 <xs:complexContent> <xs:extension base="OSnLNode"> <xs:sequence minOccurs="2" maxOccurs="2">

<xs:element ref="OSnl Node"/>

 </xs:sequence> </xs:extension>

</xs:complexContent>

</xs:complexType>

 $\Rightarrow$ 

イロン イ押ン イヨン イヨン

### In-Memory Object: OSInstance

- $\blacktriangleright$  The code for implementing this is written in  $C++$ .
- $\blacktriangleright$  The C++ code "mimics" the XML schema
- In  $C++$  there is an abstract class **OSnLNode** with pure virtual functions for function and gradient calculation.
- ▶ There are operator classes such as OSnLNodePlus that inherit from **OSnLNode** and *do the right thing* using polymorphism.

<span id="page-20-0"></span>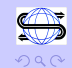

# The C++ code "mimics" the XML schema Schema:

```
<xs:complexType name="Constraints">
<xs:sequence>
<xs:element name="con" type="Constraint"/>
</xs:sequence>
<xs:attribute name="number" type="xs:nonNegativeInteger"/>
</xs:complexType>
```
#### CPP Code:

class Constraints{ public: Constraints(); ~Constraints(); int numberOfConstraints; Constraint \*\*con; }; //class Constraints

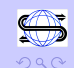

## The Mapping Rules

- $\triangleright$  Each XML schema complexType corresponds to a class in OSInstance. Elements in the actual XML file then correspond to objects in the OSInstance class.
- $\triangleright$  An attribute or element used in the definition of a complexType is a member of the corresponding in-memory class; moreover the type of the attribute or element matches the type of the member.
- $\triangleright$  A schema sequence corresponds to an array. For example, the complexType Constraints has a sequence of <con> elements that are of type Constraint.

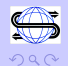

## In-Memory Object: OSInstance

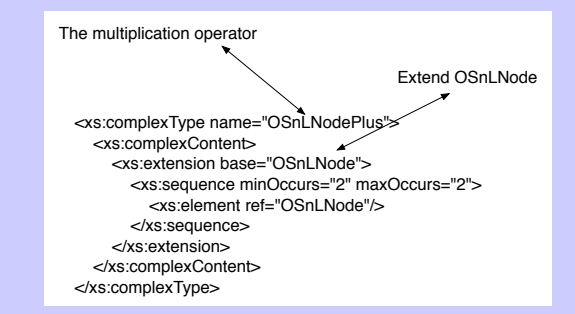

```
OSnLNodePlus::OSnLNodePlus()
{
     snodeName = "plus";
     inumberOfChildren = 2;
     m_mChildren = new OSnLNode*[2];
     m mChildren[0] = NULL;m_mChildren[1] = NULL;inodeInt = 1001:
                                      K ロンドイタンド (ミンド・ミンド・ミ)
}\//end OSnLNodePlus \frac{24}{24}
```
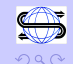

## The OSnLNode Class

The OSnLNode class mimics the complexType OSnLNode in the schema. It is an **abstract class** with virtual functions,

virtual double calculateFunction(double  $*x$ ) = 0;

Here is the implementation of the virtual function in the OSnLNodePlus class that is derived from the OSnLNode class.

double OSnLNodePlus::calculateFunction(double \*x){  $m_d$ FunctionValue =  $m_m$ Children[0]->calculateFunction(x) + m\_mChildren[1]->calculateFunction(x); return m\_dFunctionValue; }// end OSnLNodePlus::calculate

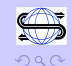

## The OSInstance API

The OSInstance is then 1) a data structure (including a nonlinear expression tree), 2) a set of get() methods, and 3) a set of set() methods.

Some get() methods:

- $\triangleright$  get instruction lists in postfix or prefix
- $\triangleright$  get a text version of the model in infix
- $\triangleright$  get function and gradient evaluations
- $\triangleright$  get information about constraints, variables, objective function, the A matrix, etc.
- $\triangleright$  get the root node of the OSExpression tree

<span id="page-25-0"></span> $(1)$   $(1)$   $(1)$   $(1)$   $(1)$   $(1)$   $(1)$   $(1)$   $(1)$   $(1)$   $(1)$   $(1)$   $(1)$   $(1)$   $(1)$   $(1)$   $(1)$   $(1)$   $(1)$   $(1)$   $(1)$   $(1)$   $(1)$   $(1)$   $(1)$   $(1)$   $(1)$   $(1)$   $(1)$   $(1)$   $(1)$   $(1)$   $(1)$   $(1)$   $(1)$   $(1)$   $(1)$ 

### Using the OSInstance API

How can a solver use the API:

- $\blacktriangleright$  the solver can work directly with the OSInstance data structure
- $\triangleright$  the solver can use the get() methods to convert the OSInstance structure into its own data structure
- $\triangleright$  the solver can use OSInstance to perform function and gradient calculations.

### Work Directly with OSInstance

Scatter column 0 of the A matrix into a dense vector:

```
OSiLReader *osilreader ;
osilreader = new OSiLReader();
OSInstance *osinstance;
osinstance = new OSInstance();
osinstance = osilreader->readOSiL( osil);
double *aColSparse;
aColSparse = osinstance->instanceData->linearConstraintCoefficients->value->el;
int *rowIdx;
rowIdx = osinstance->instanceData->linearConstraintCoefficients->rowIdx->el;
int *start;
start = osinstance->instanceData->linearConstraintCoefficients->start->el;
int numConstraints;
numConstraints = osinstance->instanceData->constraints->numberOfConstraints;
double *aColDense = new double \lceil numConstraints \rceil:
for(int i = start[0]; i < start[ 1]; i++){
     aColDense[ rowIdx[ i] ] = aColSparse[ i];
}
```
<span id="page-27-0"></span>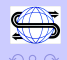

# Convert an OSInstance into Solver Data **Structure**

CoinSolver – take an OSInstance object and create an instance using the OSI.

```
osinstance->getVariableUpperBounds();
osinstance->getConstraintLowerBounds();
```
LindoSolver – take an OSInstance object and create an instance using the Lindo API.

```
allExpTrees = osinstance->getAllNonlinearExpressionTrees();
for(posTree = allExpTrees.begin(); posTree != allExpTrees.end();
++posTree){
postFixVec = posTree->second->getPostfixFromExpressionTree();
```
<span id="page-28-0"></span>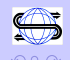

## Use OSInstance for Callback Functions

Use the OSInstance object to:

Provide function evaluations.

Provide gradient evaluations (AD)

<span id="page-29-0"></span>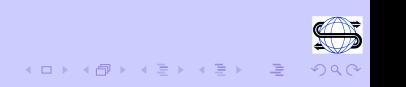

# The COIN-OR OS Project

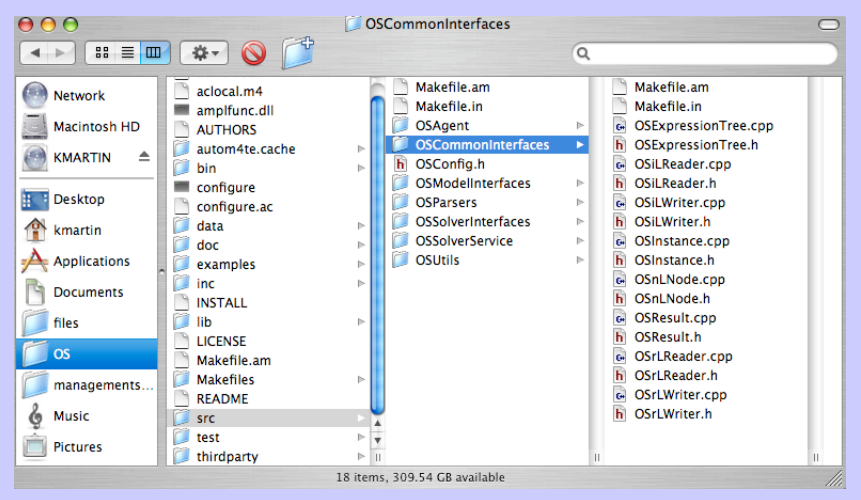

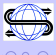

<span id="page-30-0"></span> $\Rightarrow$ 

 $\langle 1 \rangle$  )  $\langle 1 \rangle$   $\langle 1 \rangle$   $\langle 1 \rangle$   $\langle 1 \rangle$   $\langle 1 \rangle$   $\langle 1 \rangle$